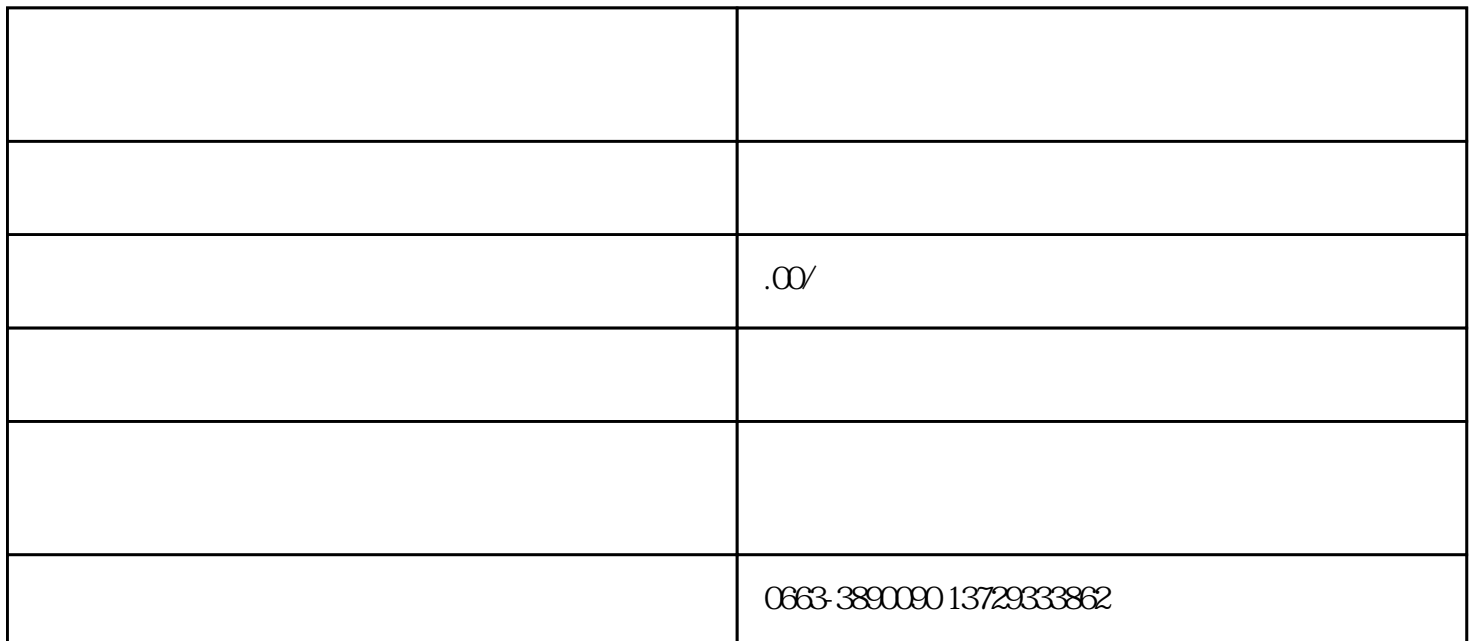

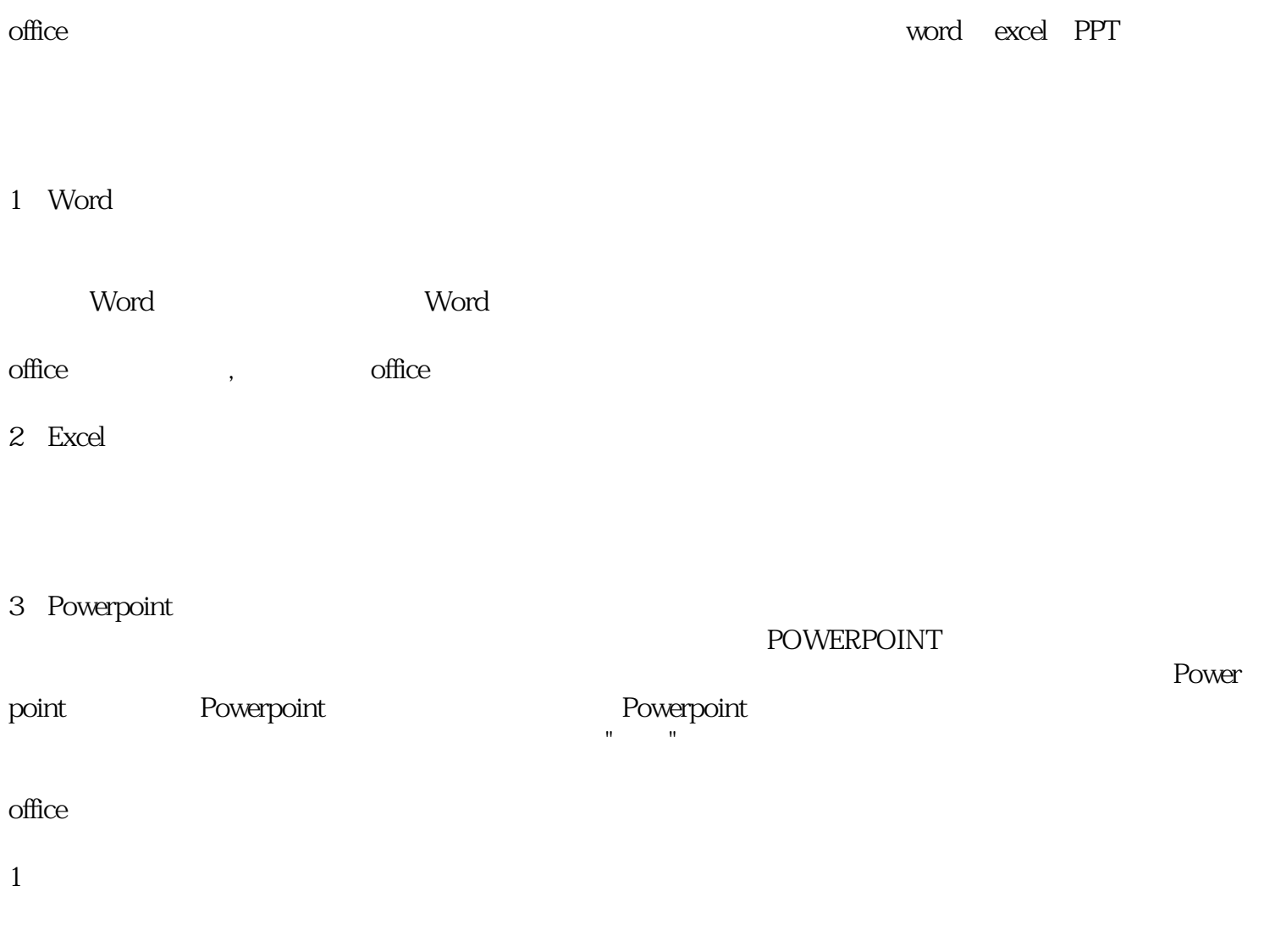

- $2<sub>0</sub>$
- 
- $3 \times 3$
- 
- $4\,$